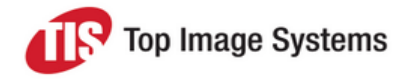

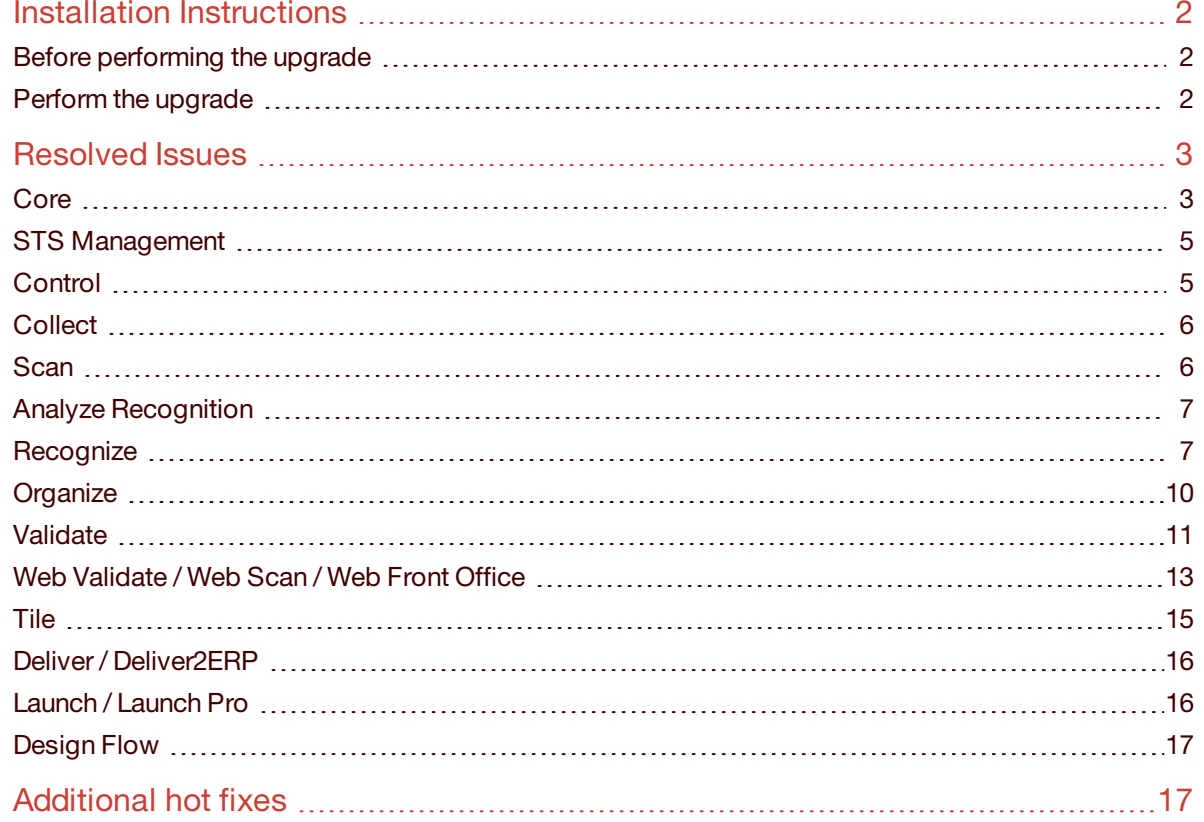

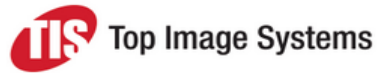

Service Pack 2 provides the latest updates to eFLOW 5.2. This service pack contains bug fixes.

**Note:** These Release Notes contain only the most important information about the service pack contents; it may happen that some of the fixed issues do not appear here.

eFLOW 5.2 Service Pack 2 requires eFLOW 5.2 Service Pack 1. If you are using a version prior to 5.2 SP1, you must first uninstall the eFLOW platform and then install eFLOW 5.2 SP2.

The SP2 installation provides an upgrade to the eFLOW platform; OCR engines are not included.

### <span id="page-1-0"></span>Installation Instructions

The service pack can be downloaded from the TIS FTP site.

We recommend using the Installation Launcher to perform all the necessary upgrades.

#### <span id="page-1-1"></span>Before performing the upgrade

- Backup all eFLOW databases.
- Backup the existing collections data.
- Backup your eFLOW applications.
- **n** Stop the Autorun Station Starter service

**Note:** There can be an issue updating the Microsoft Visual C++ 2005 Redistributable if Windows Updates are not fully up to date. Please ensure all updates are fully applied, or perform the installation of the Redistributable manually prior to performing the installation.

#### <span id="page-1-2"></span>Perform the upgrade

**Important:** eFLOW 5.2 SP2 is not supported with SQL2008. If you are using SQL2008 you should upgrade the database engine prior to performing the upgrade to a version of SQL2012 or above.

1. Install eFLOW 5.2 SP2.

eFLOW 5.2 SP2 is distributed as a full MSI installation package. It will either install eFLOW on clean machines or perform the upgrade on machines where eFLOW 5.2 SP1 is already installed.

Take care to check all of the installation parameters and ensure they match your current configuration.

Use the same installation procedure for the clean installation and the upgrade. See the *Installation Procedure* topic in the *eFLOW Implementation Guide* for details.

2. Update the SQL databases.

All eFLOW databases will be upgraded automatically.

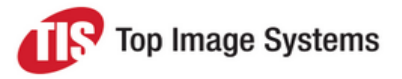

3. Upgrade the eFLOW Web Stations.

The upgrade uninstalls the old version and installs the new one.

If the corresponding eFLOW web station was not previously installed on the current machine, the latest version will be installed.

The following web stations installations will be updated:

- **Neb Validate**
- Web Front Office
- Web Scan

### <span id="page-2-0"></span>Resolved Issues

#### <span id="page-2-1"></span>**Core**

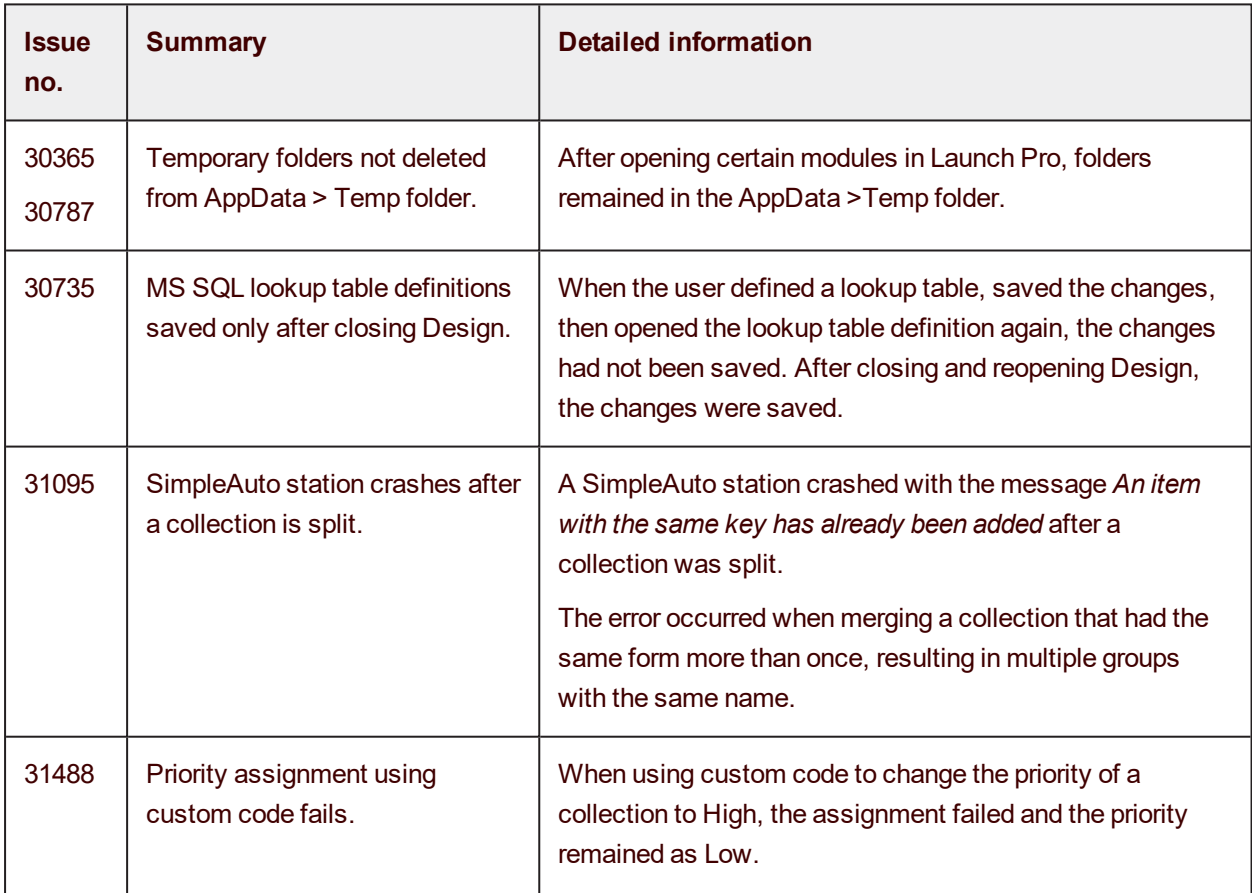

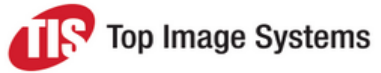

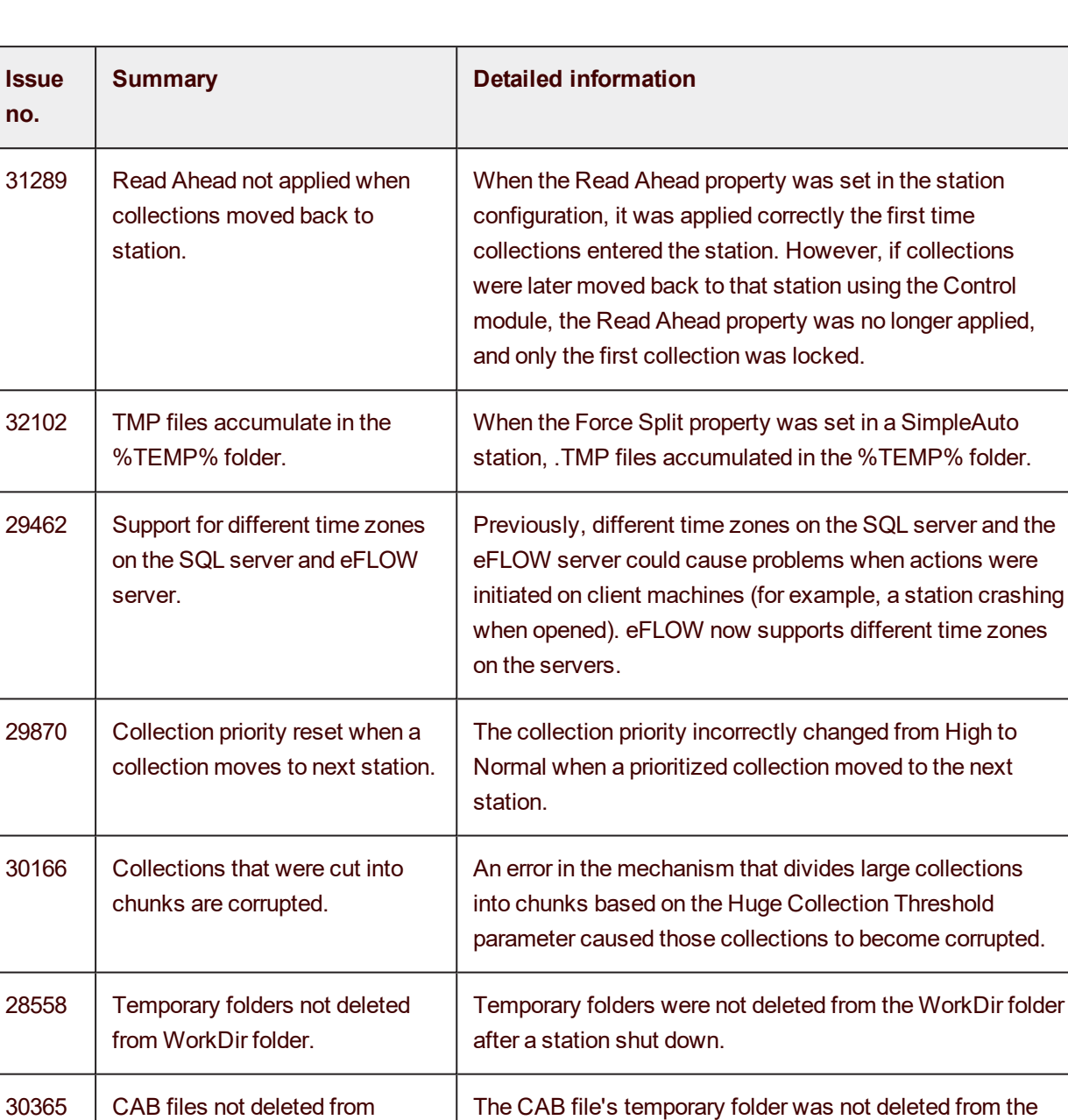

AppData > Temp folder after installing a new application.

Fields of duplicate collections were assigned the validation status Unknown instead of the same status as the original fields. As a result, duplicate collections that should have had the status Invalid did not move to the Validate station.

Measures were taken to reduce the required bandwidth

when using Supervise station SLAs.

AppData > Temp folder.

validation status Unknown.

31488 | Duplicate collections assigned

32352 Excessive bandwidth usage with SLAs.

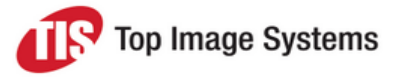

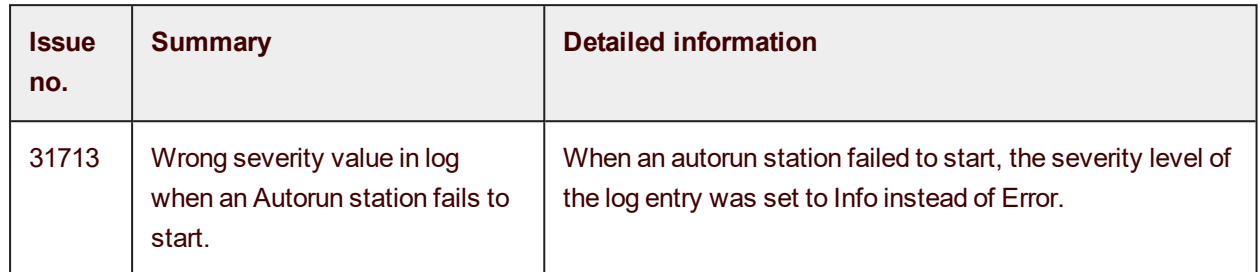

#### <span id="page-4-0"></span>STS Management

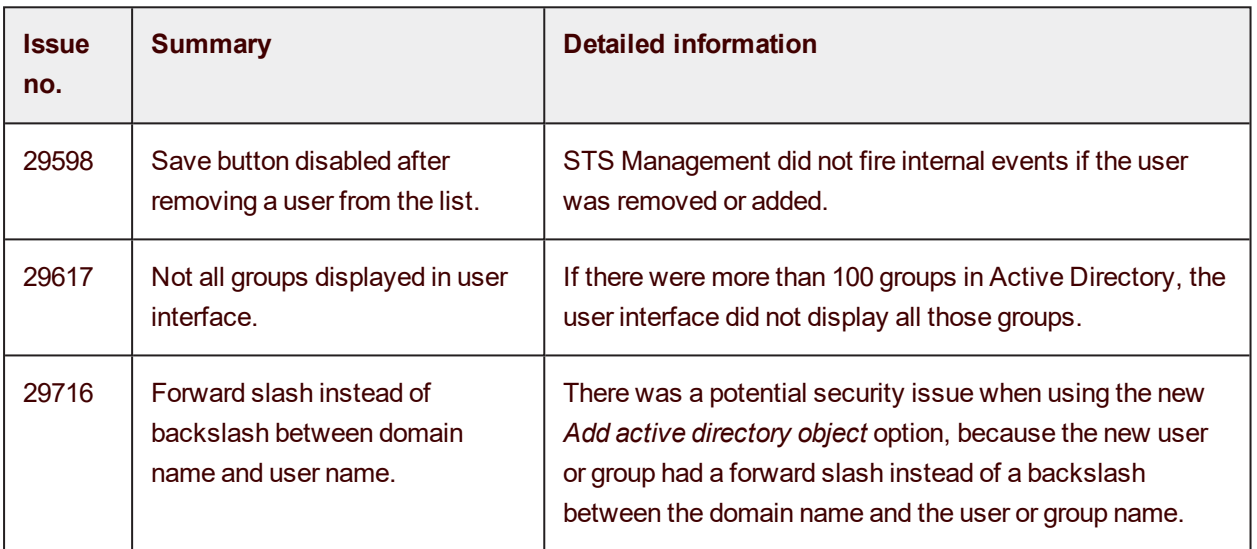

#### <span id="page-4-1"></span>**Control**

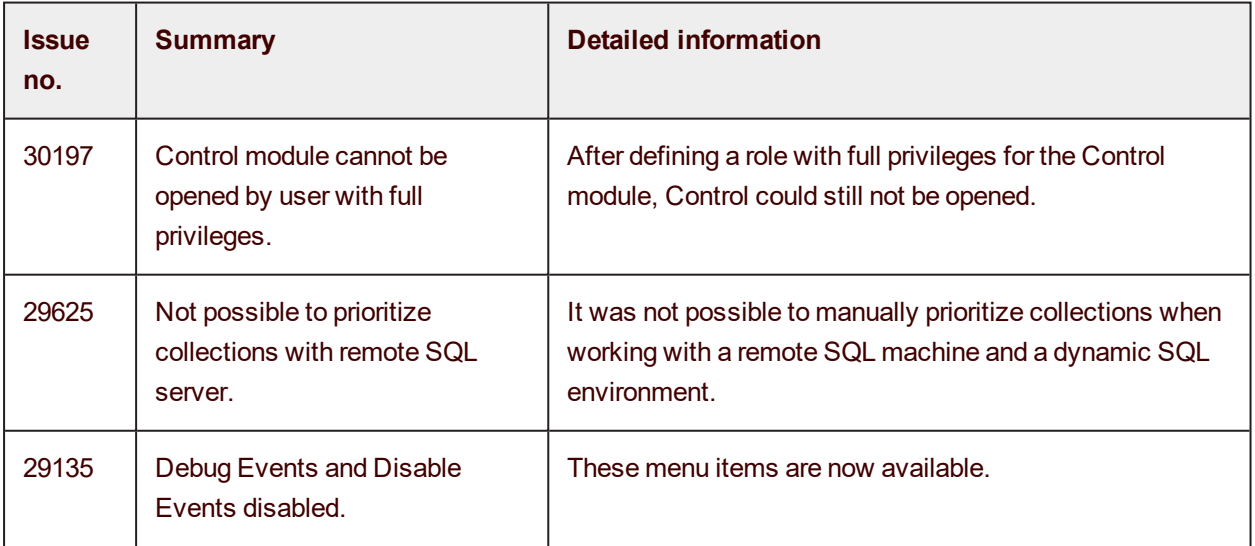

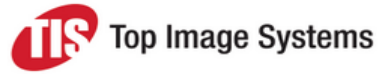

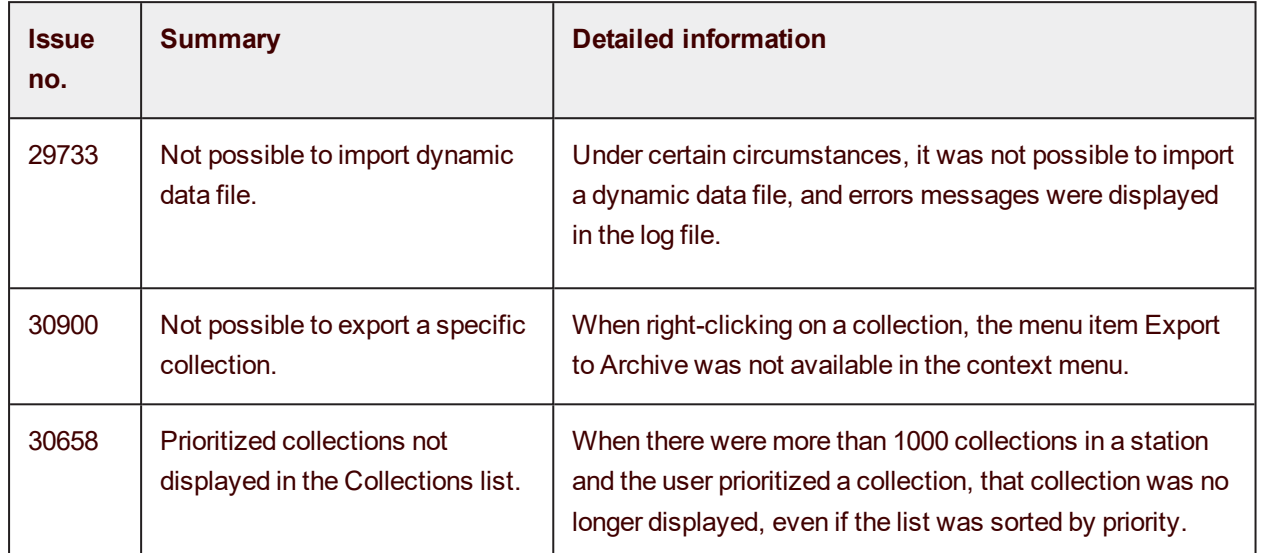

#### <span id="page-5-0"></span>**Collect**

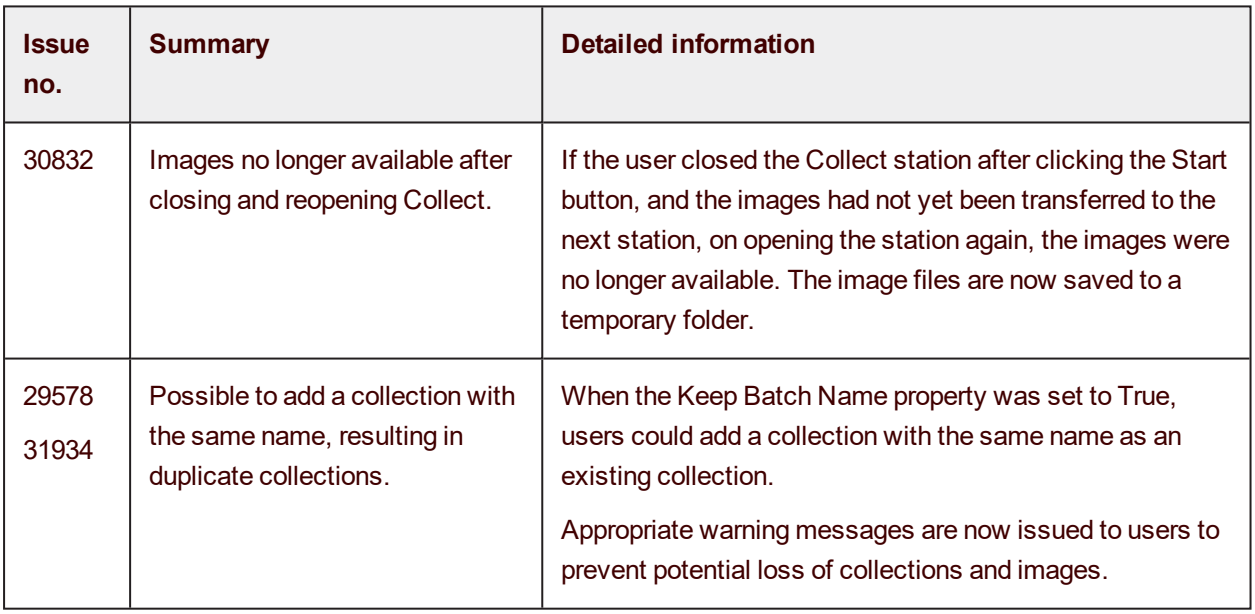

#### <span id="page-5-1"></span>**Scan**

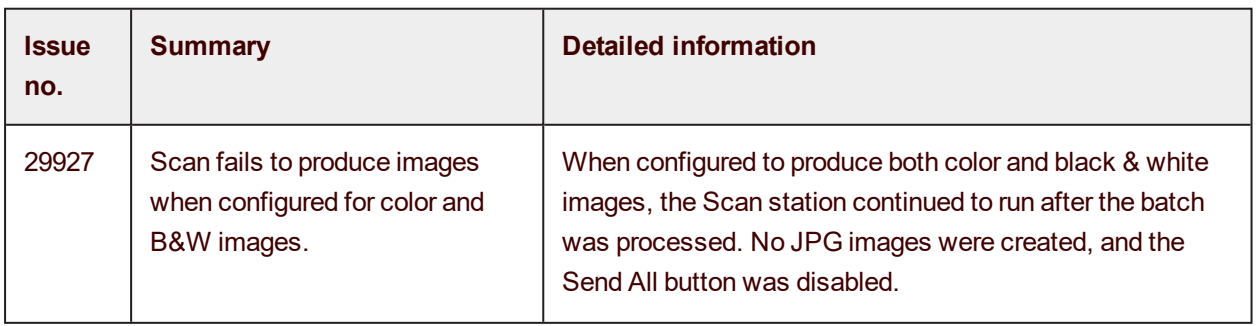

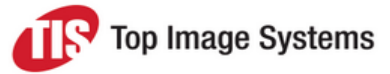

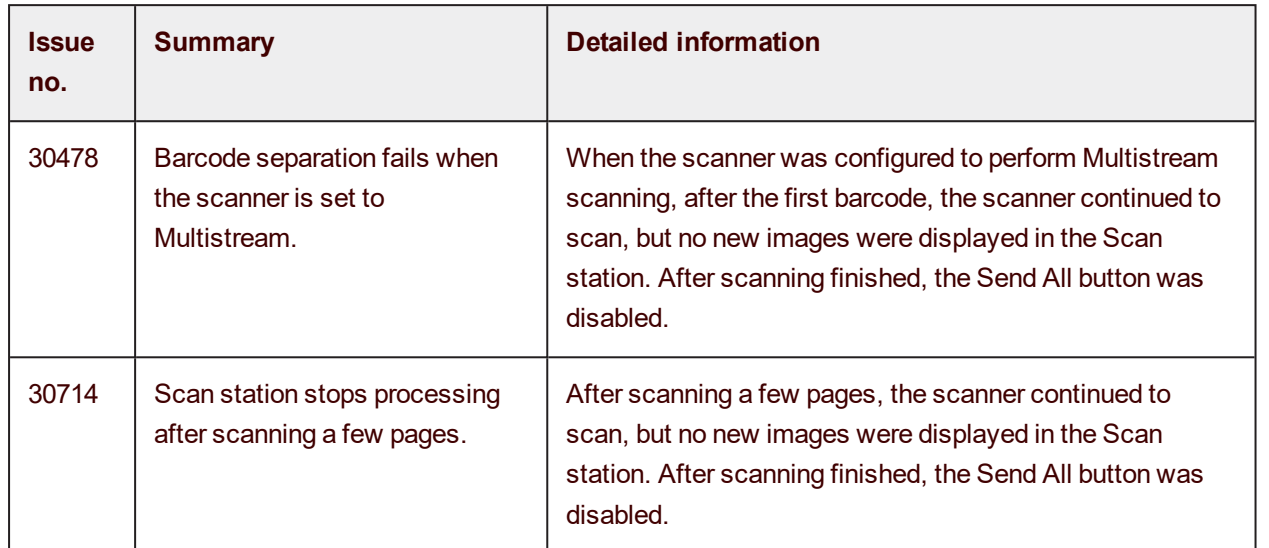

#### <span id="page-6-0"></span>Analyze Recognition

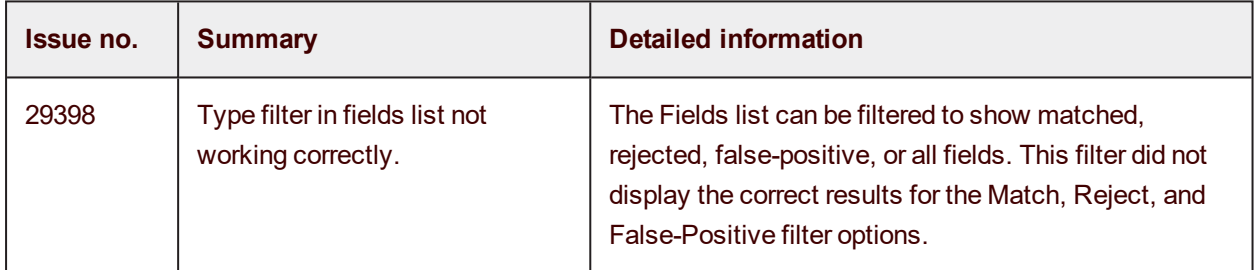

#### <span id="page-6-1"></span>**Recognize**

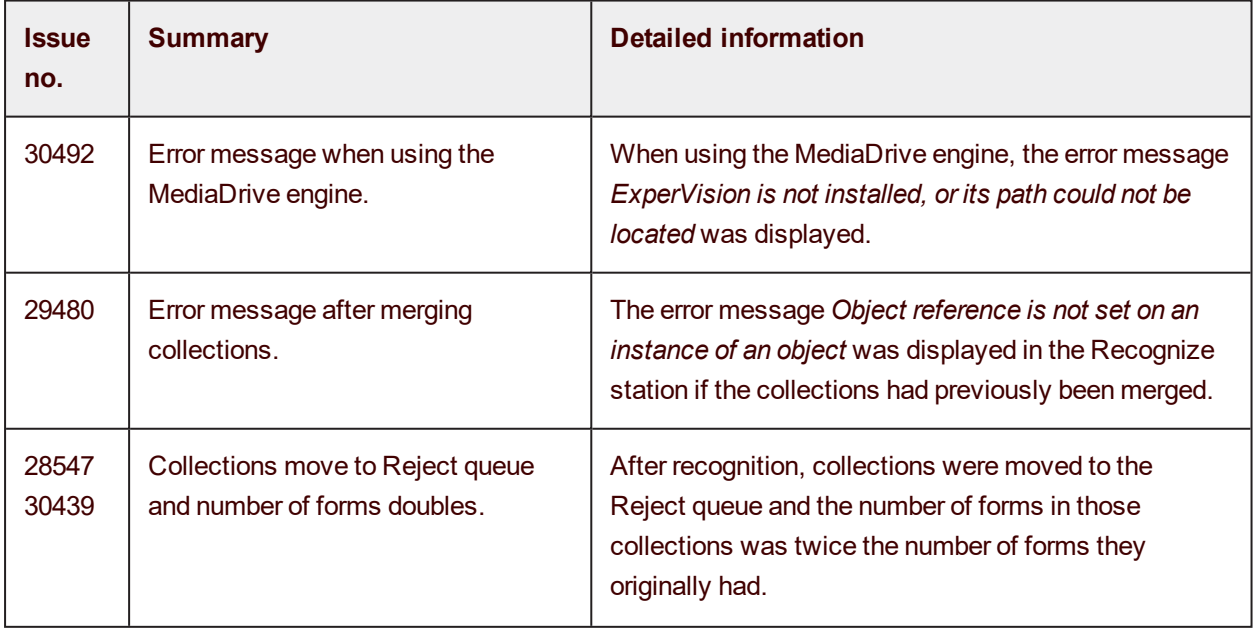

**no.**

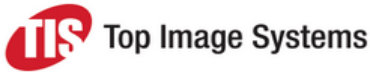

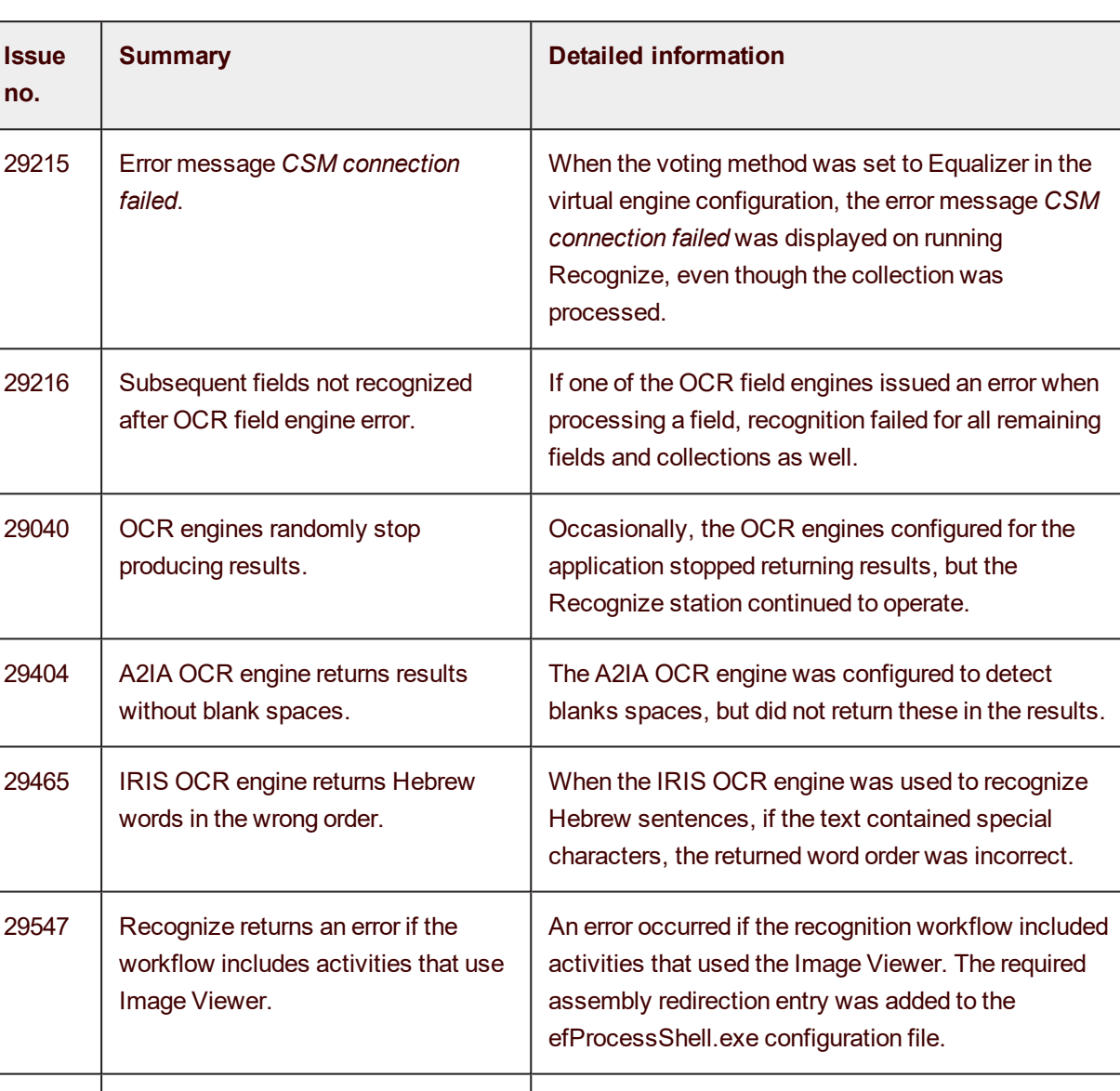

29914 | Rotated page not saved correctly. | When the Recognize station saved a rotated TIF, that TIF was no longer rotated in a subsequent Recognize station. 30228 Recognition fails after OCRFieldServer timeout error. If an OCRFieldServer timeout error occurred, recognition failed for all subsequent fields. 30398 *Unhandled exception* error when running multiples instances as When multiples instances of Recognize were run as

Autorun stations, after a time, the stations crashed and returned the error message *The process was terminated due to an unhandled exception*.

Autorun stations.

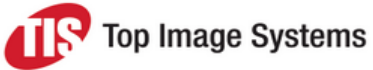

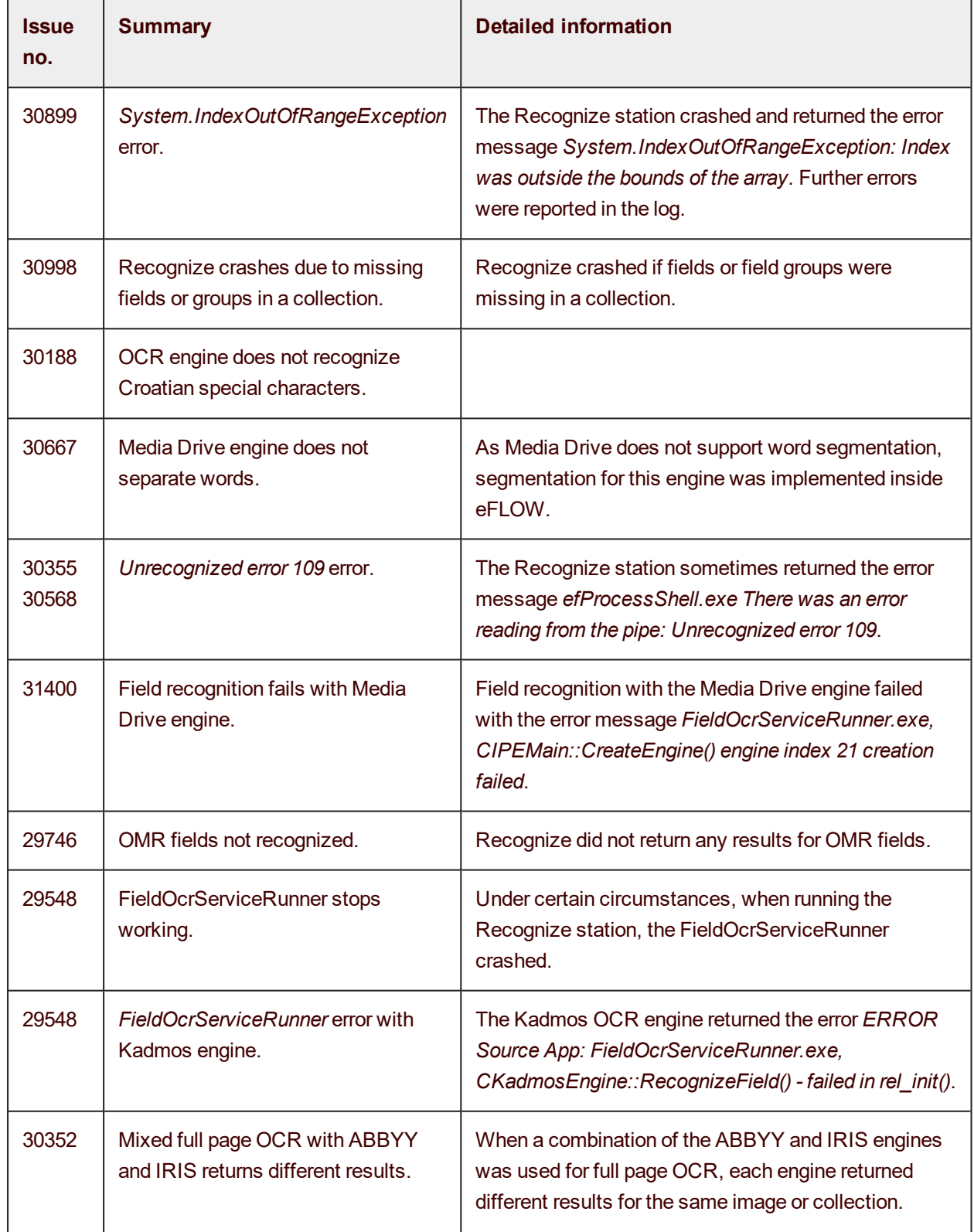

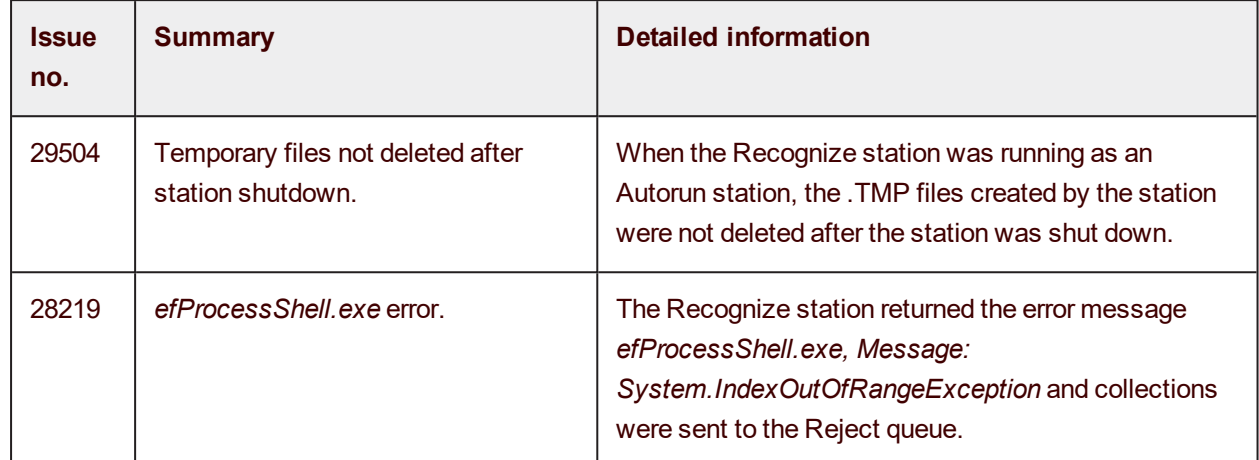

#### <span id="page-9-0"></span>**Organize**

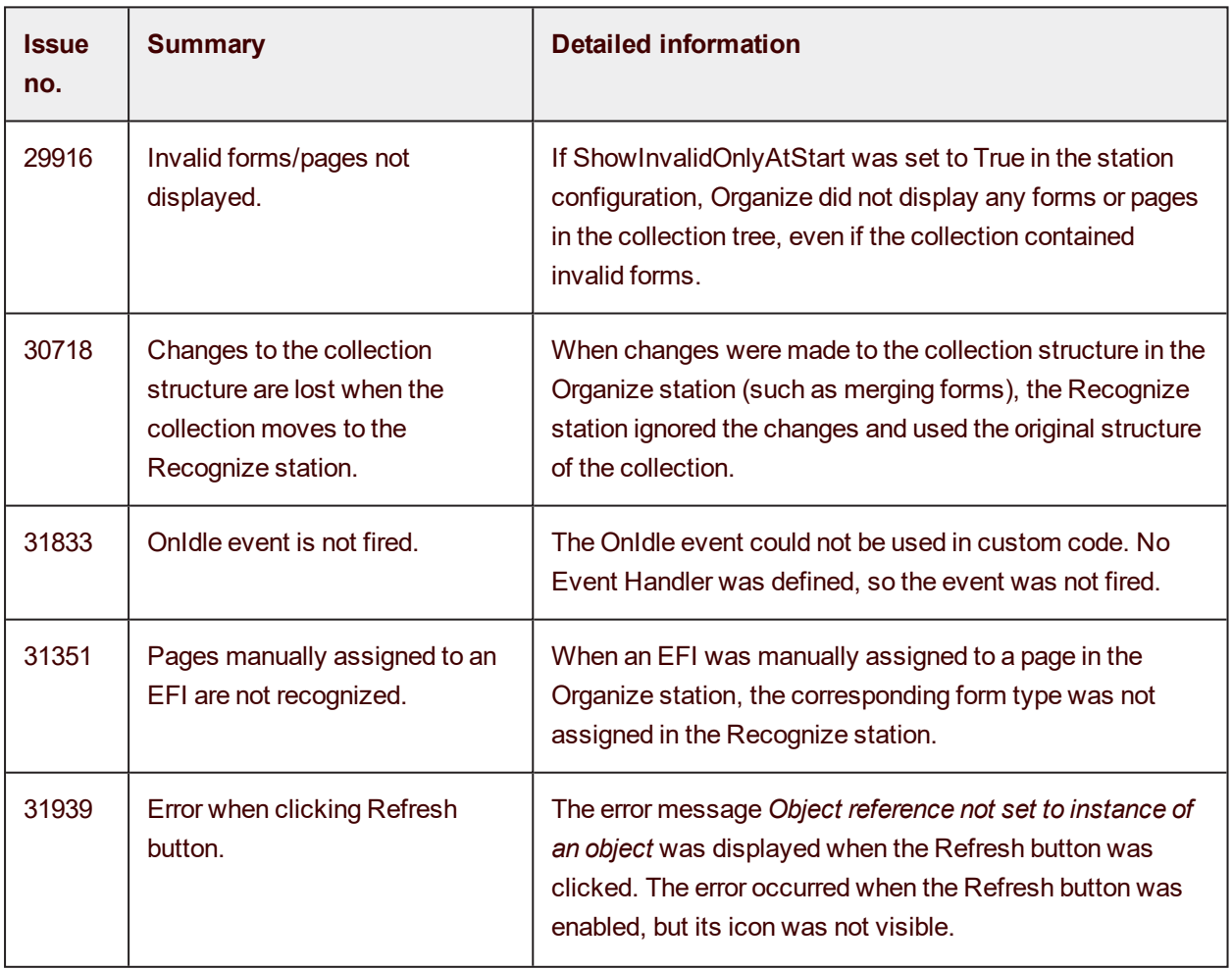

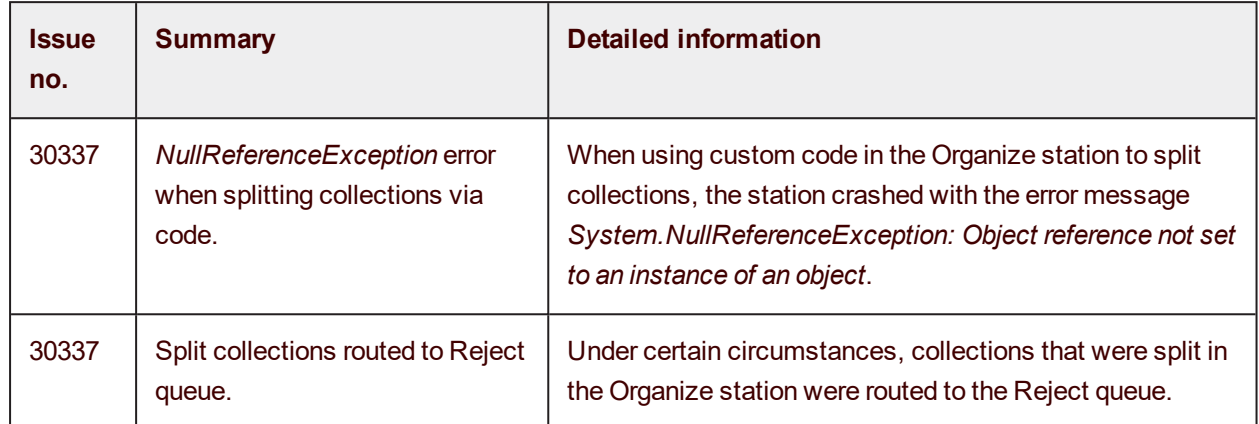

#### <span id="page-10-0"></span>Validate

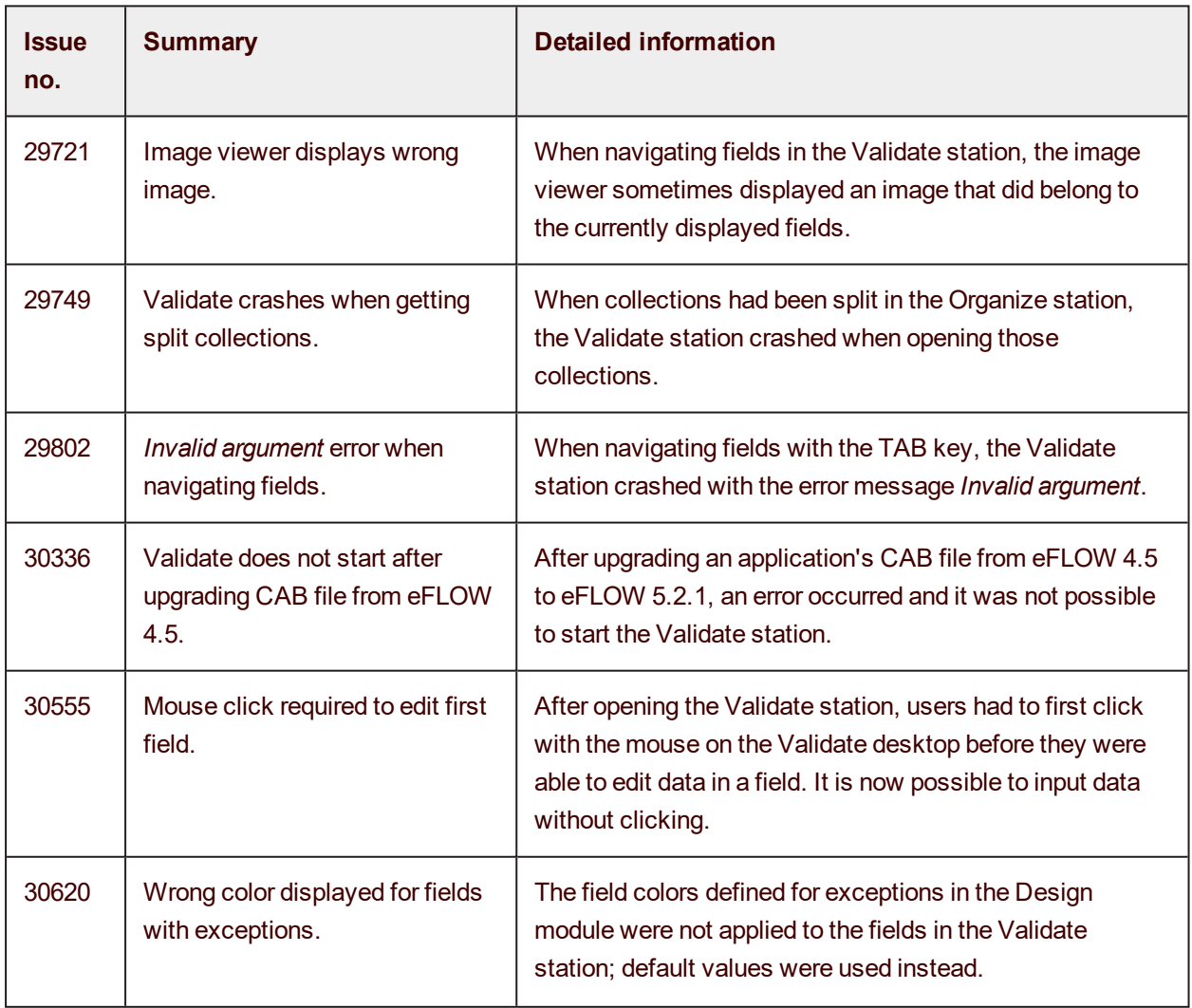

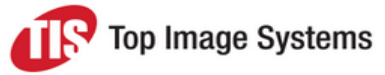

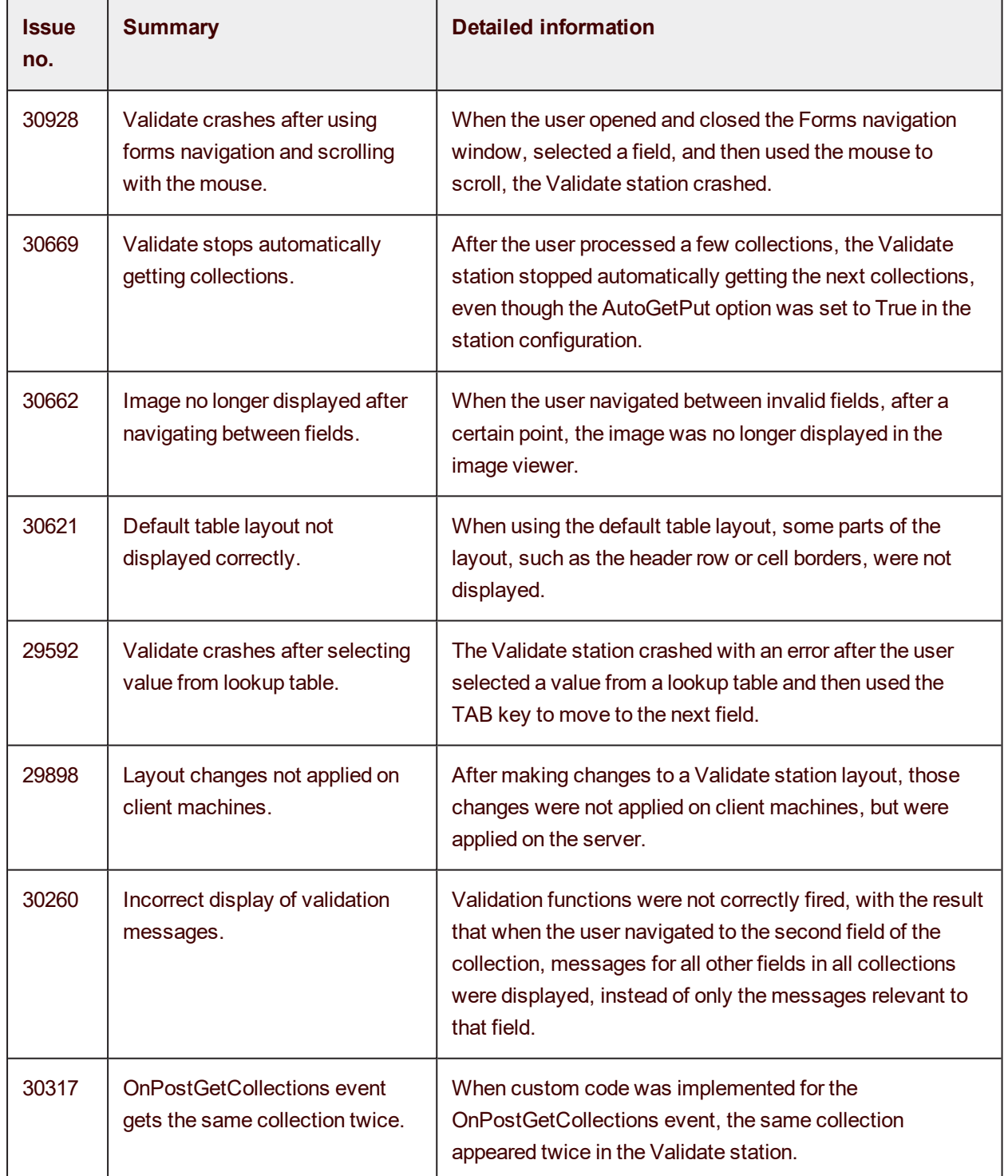

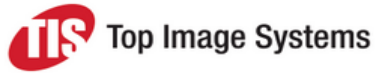

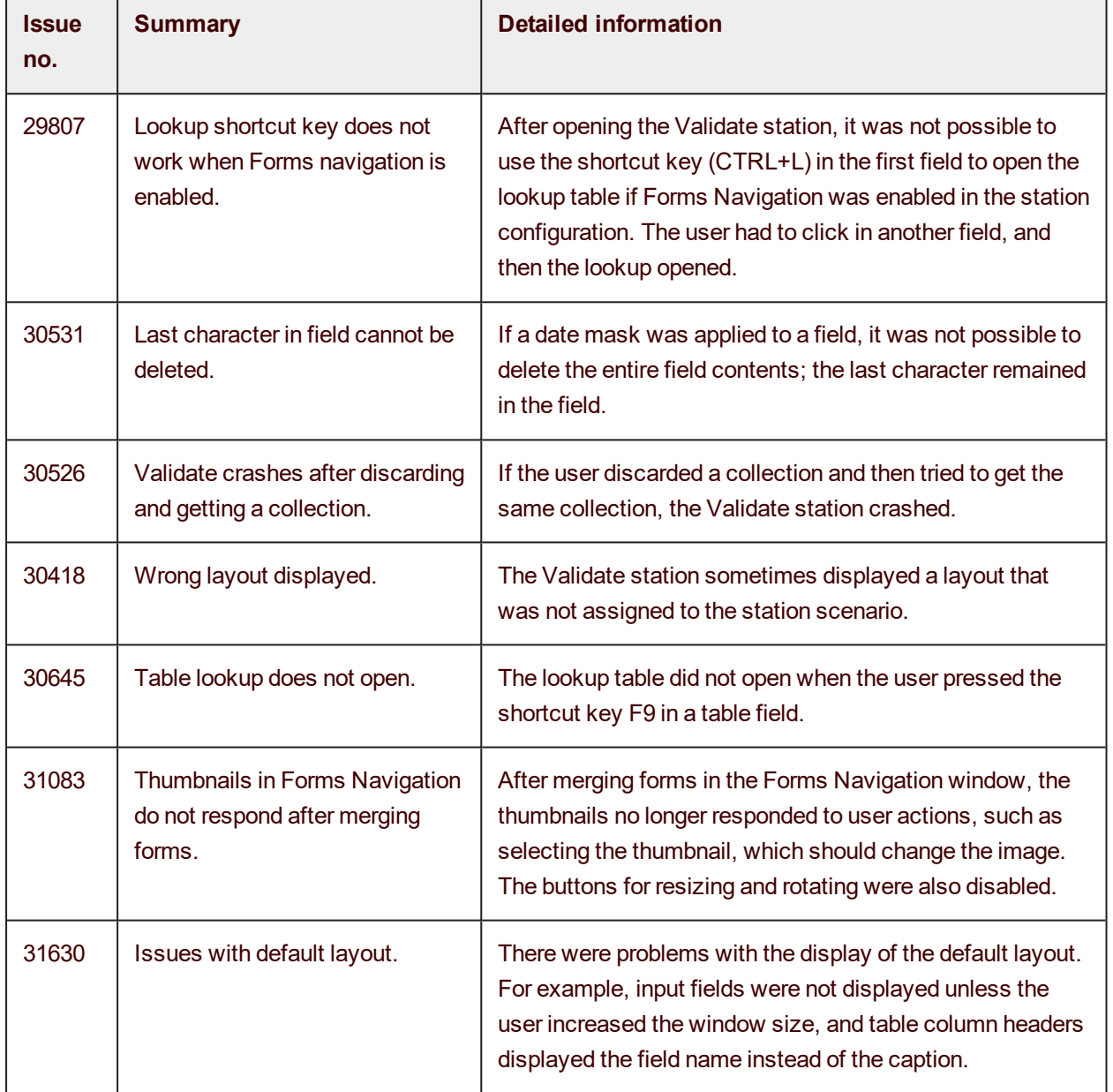

#### <span id="page-12-0"></span>Web Validate / Web Scan / Web Front Office

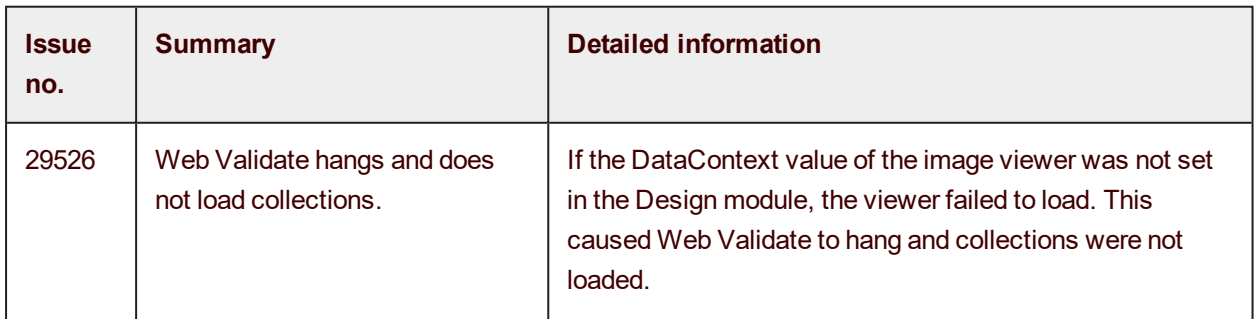

# Release Notes

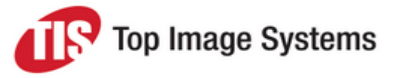

eFLOW 5.2 SP2

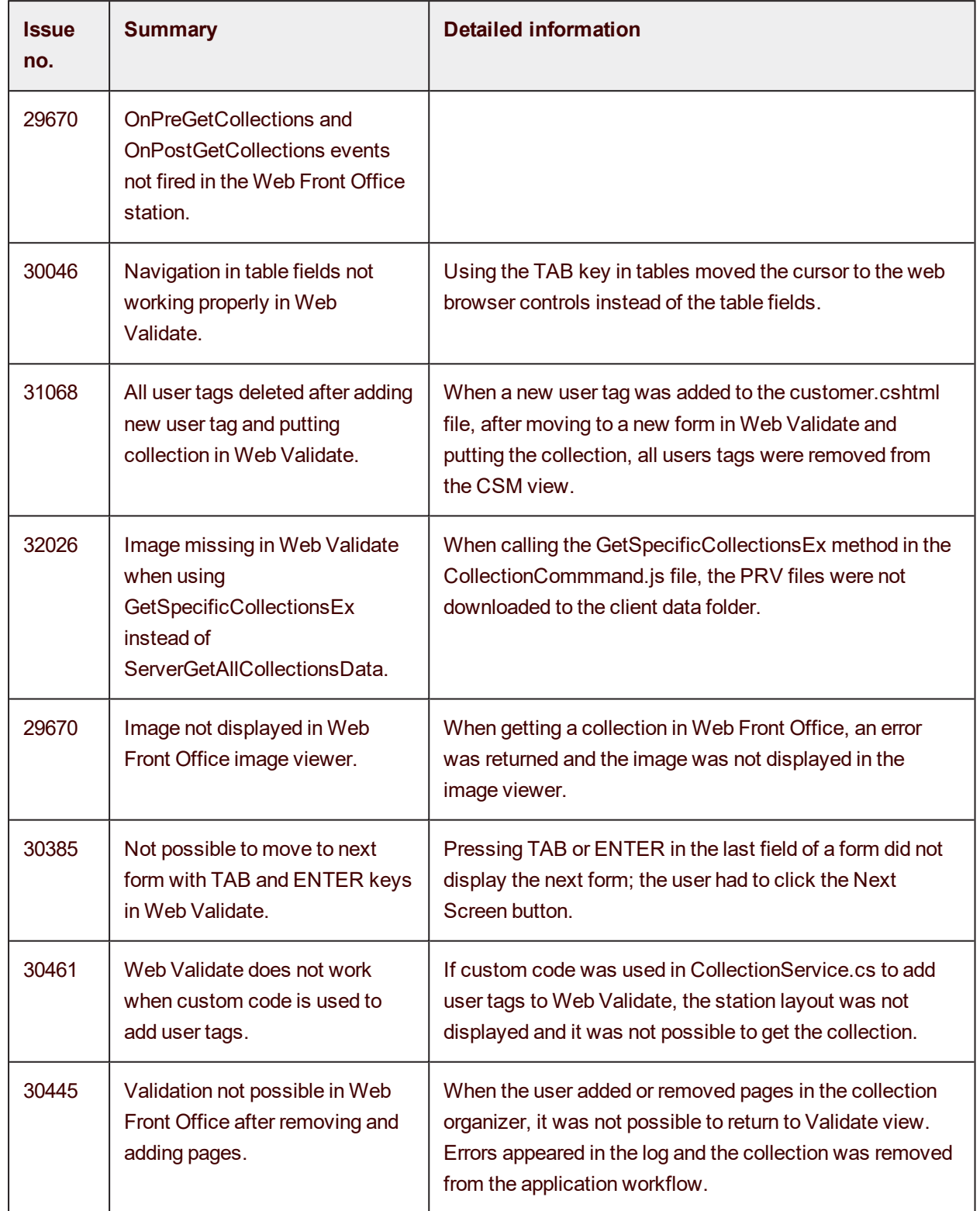

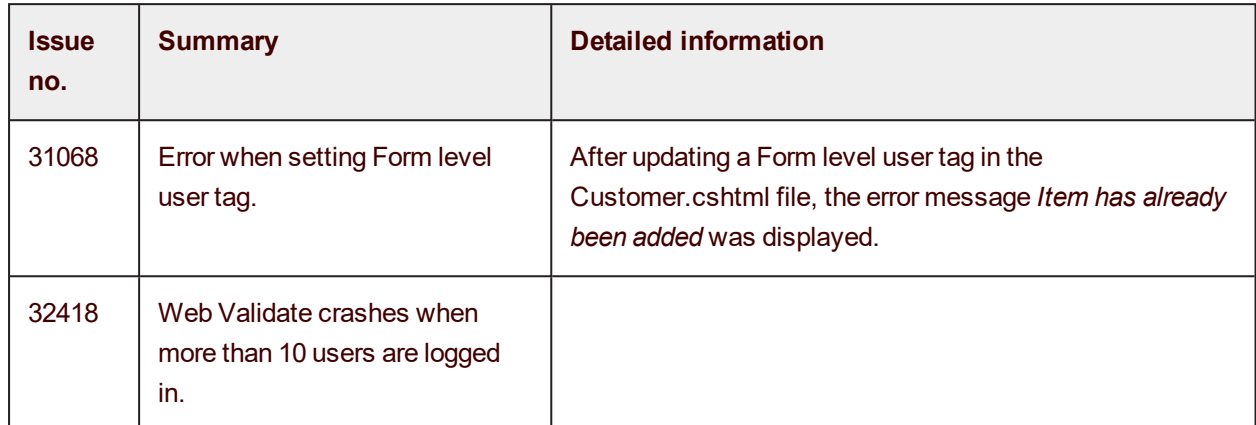

#### <span id="page-14-0"></span>Tile

<span id="page-14-1"></span>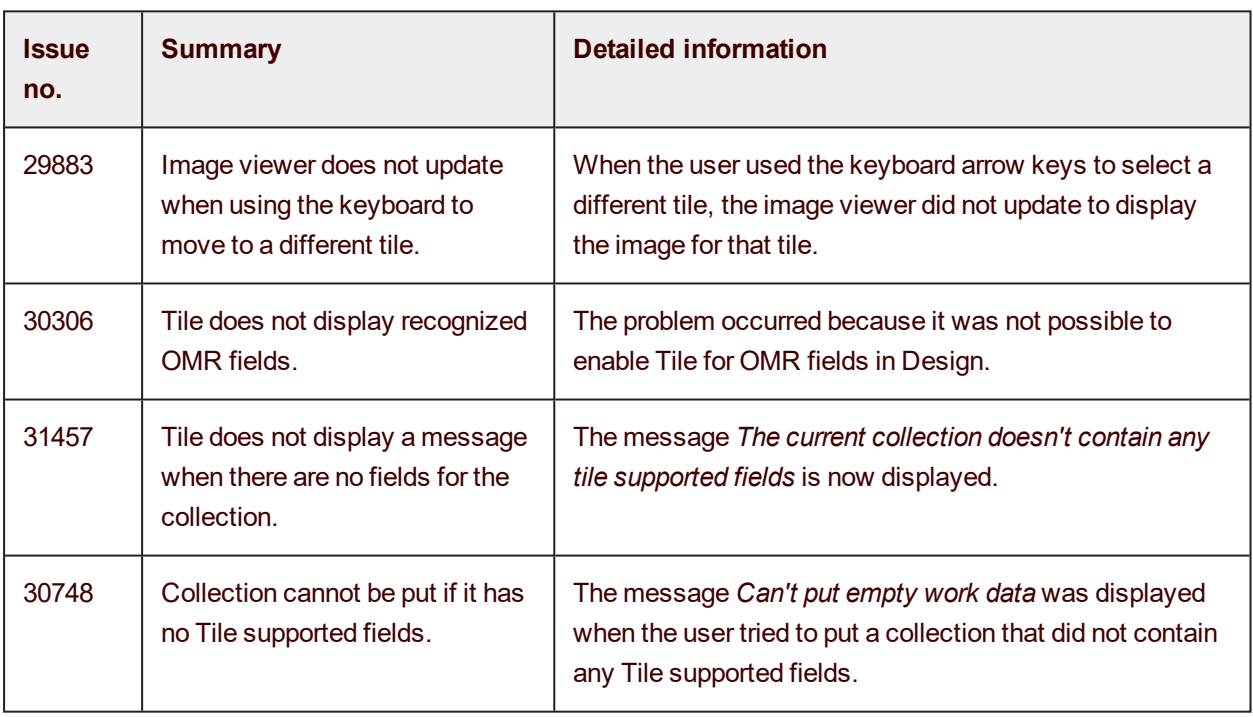

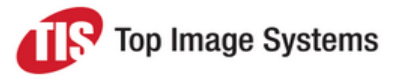

#### Deliver / Deliver2ERP

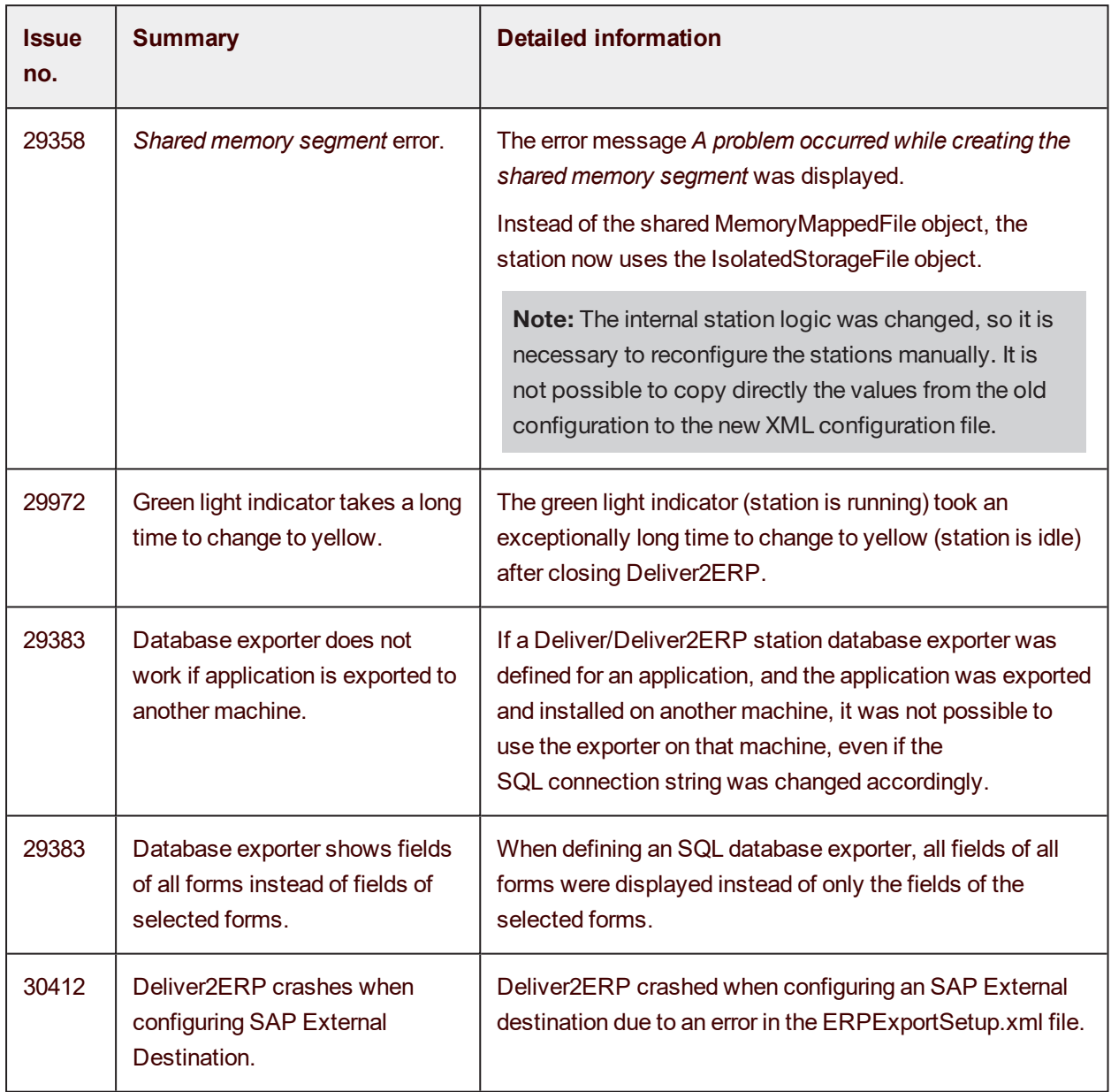

#### <span id="page-15-0"></span>Launch / Launch Pro

<span id="page-15-1"></span>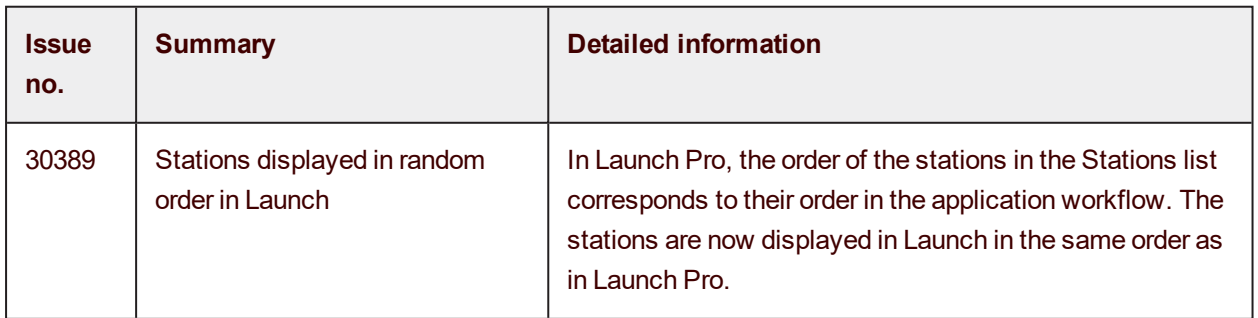

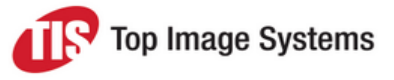

#### Design Flow

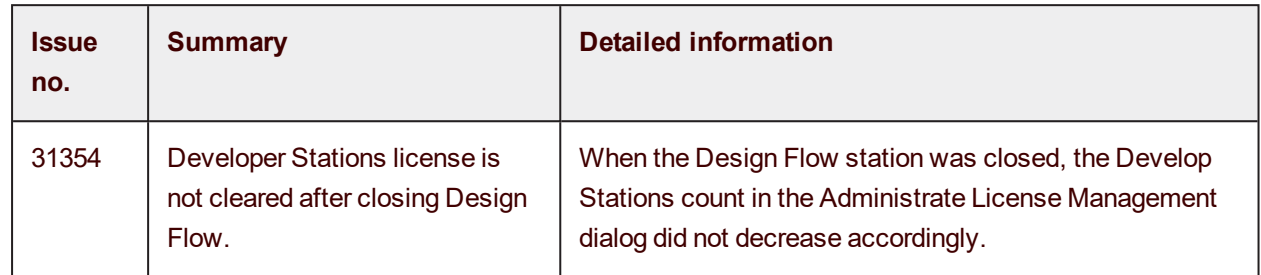

### <span id="page-16-0"></span>Additional hot fixes

The following hot fixes have been released by TIS, however, they are not included in SP2. If you have already deployed these hot fixes on your system, they should be re-deployed after installing SP2.

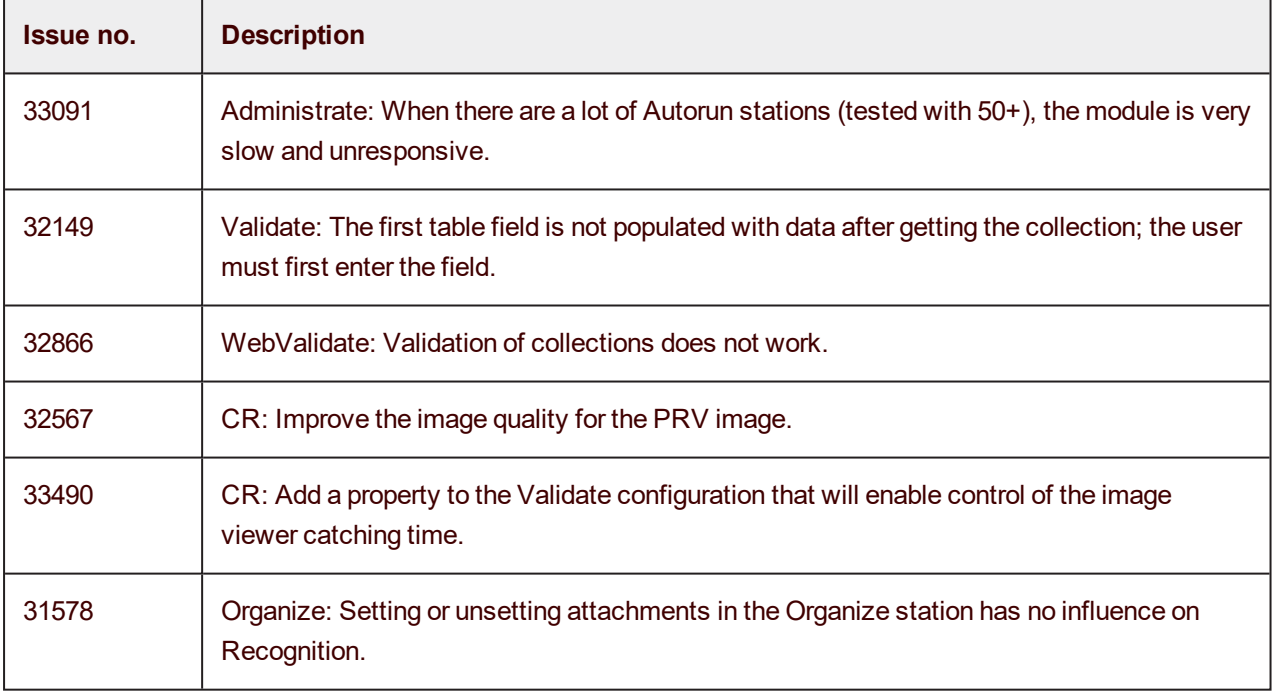